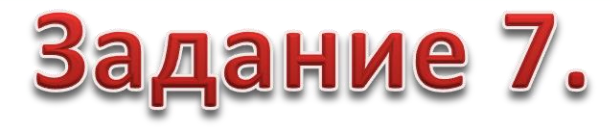

Ваши ответы на web-анкету находятся в файле

# Анкета Раздаточный Файл. xlsx

Используя настройки сортировки и функцию СЧЕТЕСЛИ. Найти значения:

1. Сколько респондентов мужского и женского полов, родившихся в период 1980 - 2000 гг. распределились по принадлежности к сетевым сообществам (категория «затрудняюсь ответить тоже присутствует) Посчитать корреляцию.

### **Результаты представить в виде таблицы Построить и оформить график. Сделать вывод по корреляции**

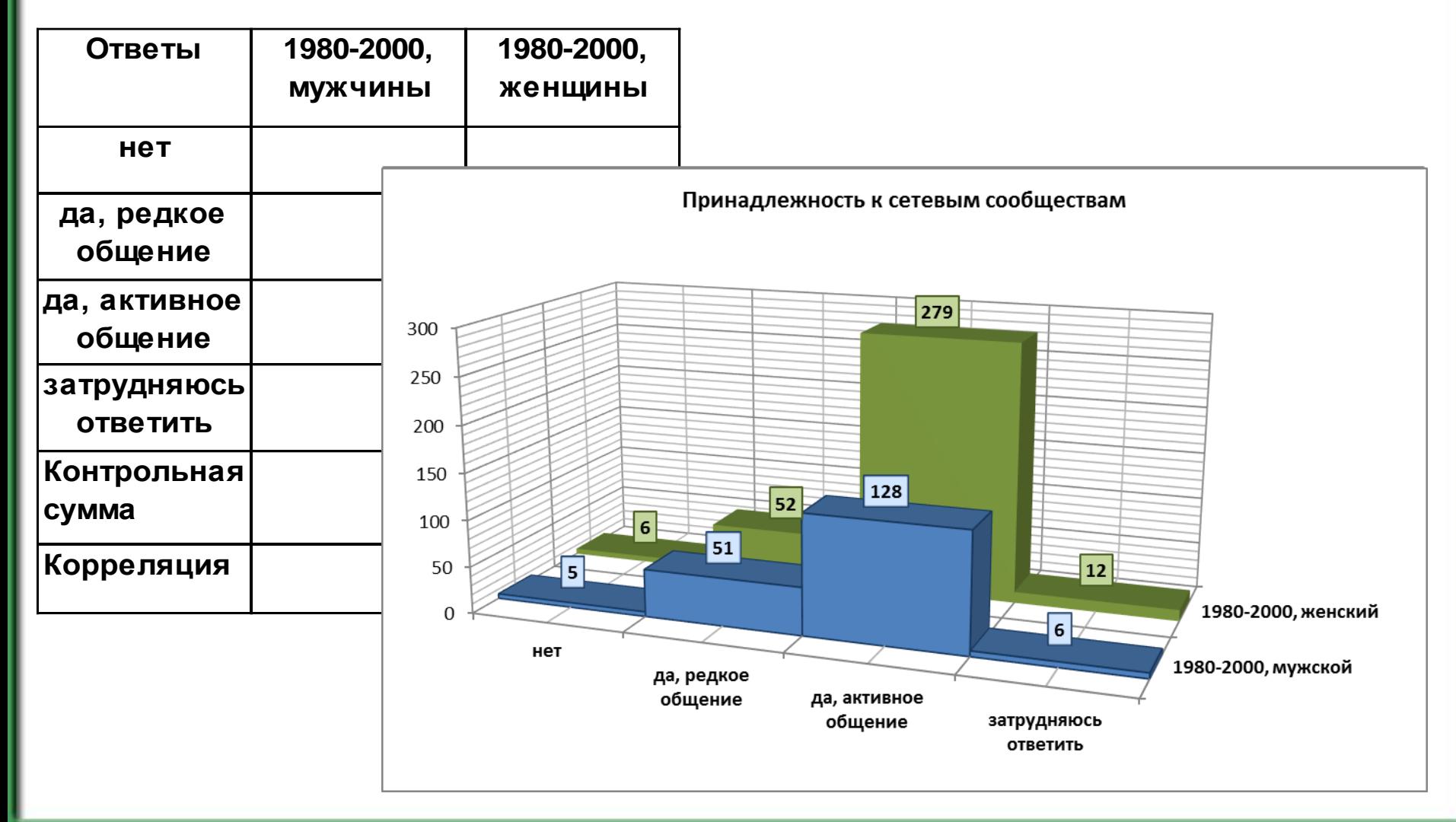

#### Задание 8

**Используя настройки сортировки и функцию СЧЕТЕСЛИ. Найти значения респондентов мужского и женского распределившихся по материальному положению (категория «затрудняюсь ответить» тоже присутствует) и по желанию к самообразованию. Результаты представить в виде таблицы Посчитать корреляцию.**

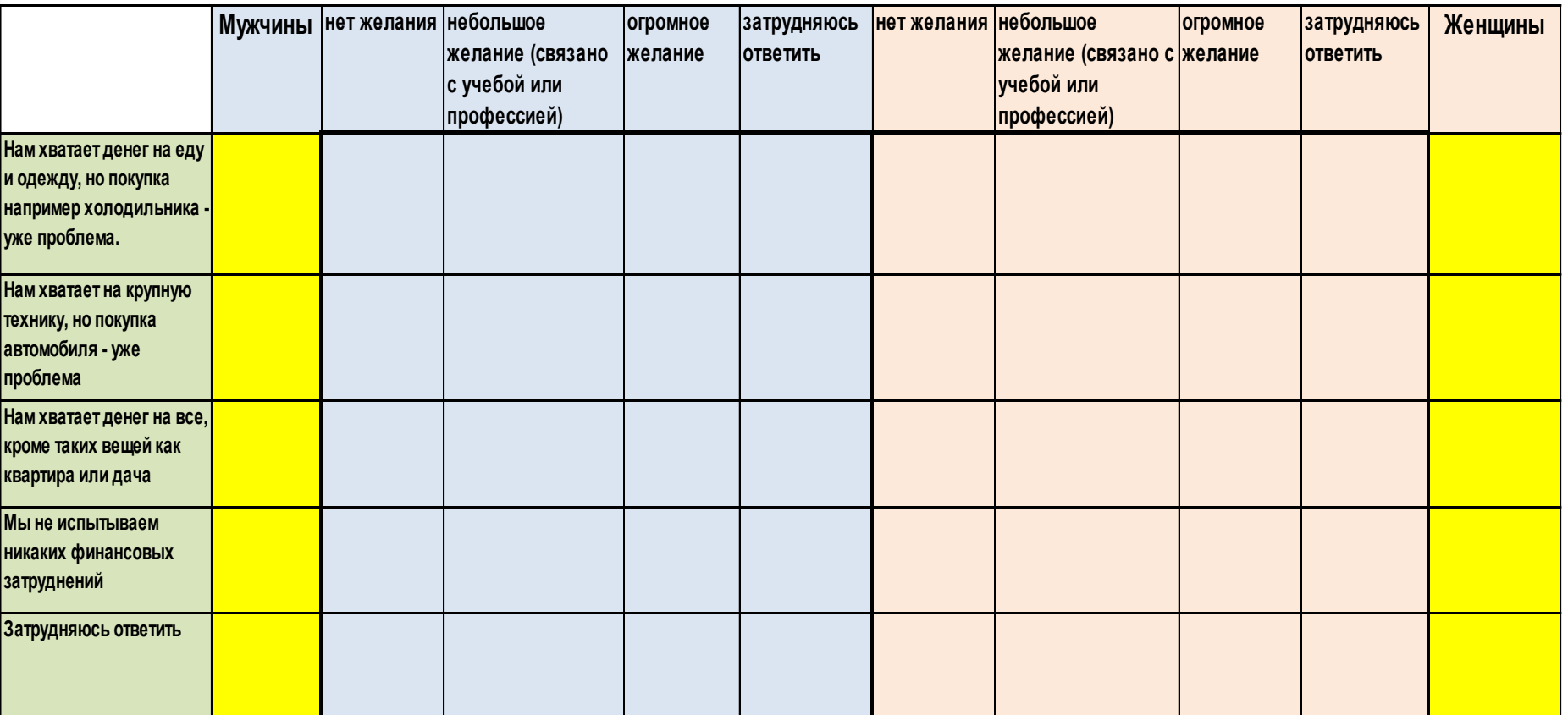

#### **Построить и оформить графики. Сделать вывод по корреляции**

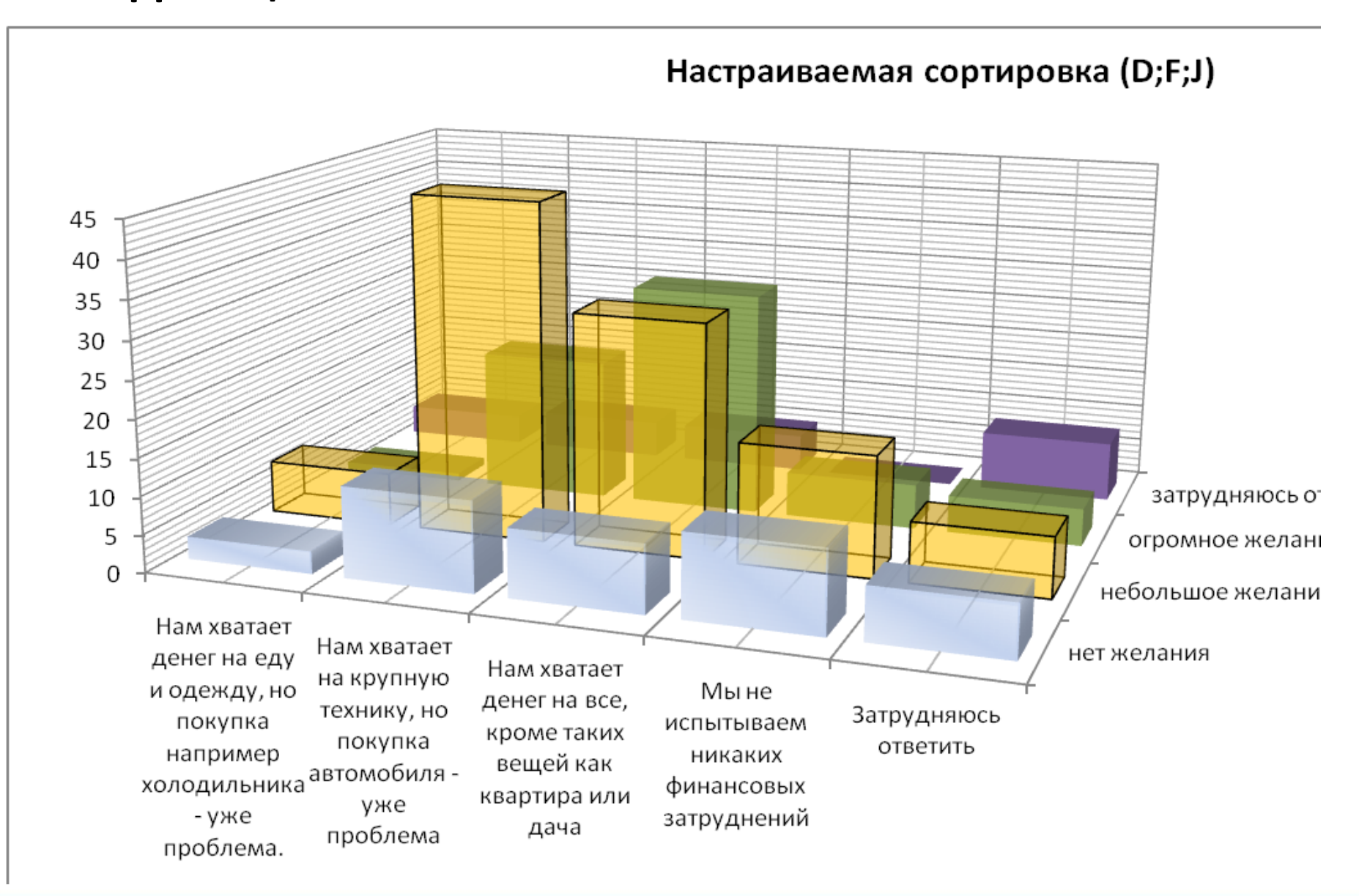

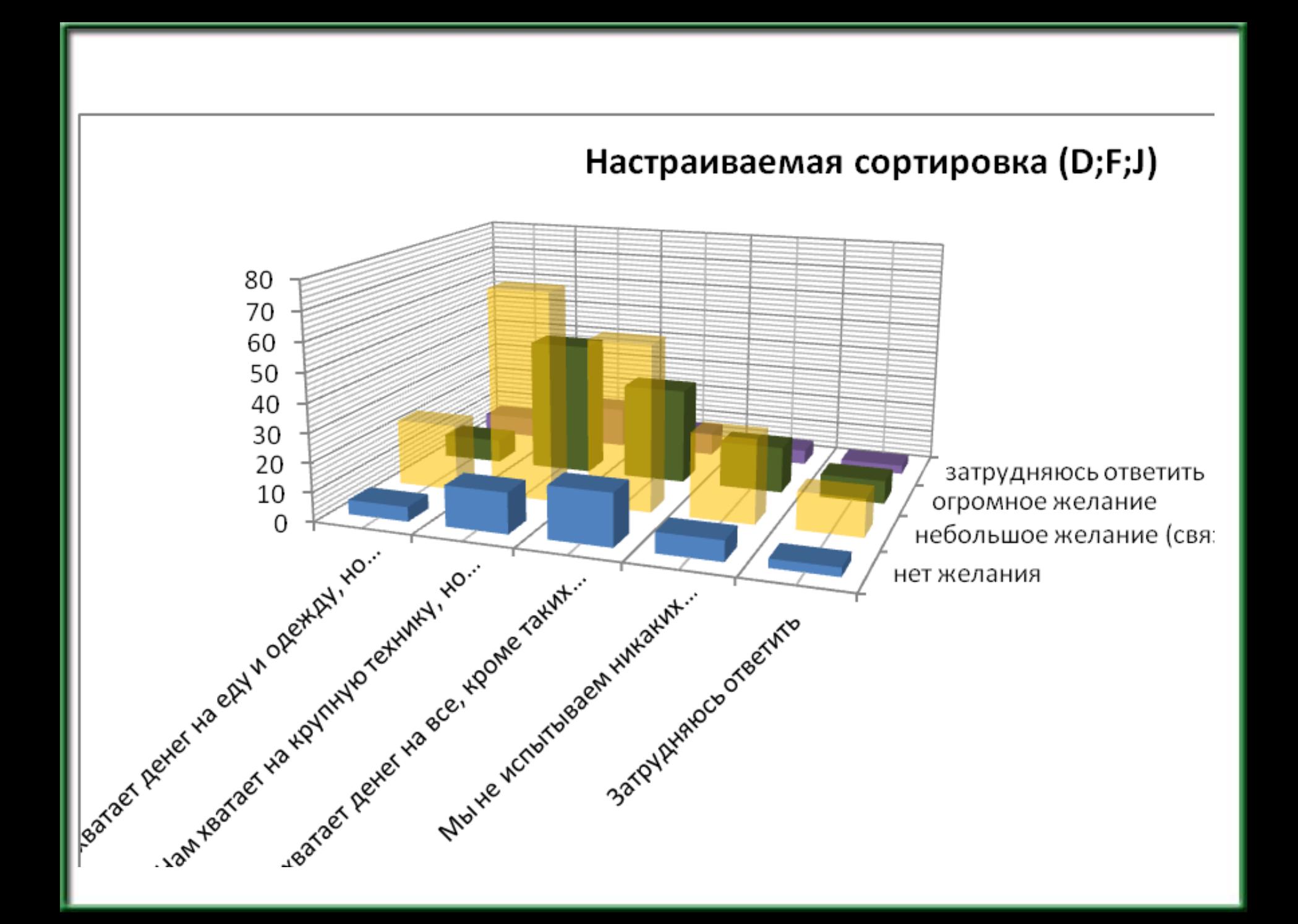

## Задание 5

**Результаты представить в виде таблицы Построить и оформить гистограммы уровня владения MS Word, MS Excel и PowerPoint по данным проведенного опроса. Сделать вывод в какой день был пик активности ответов.**

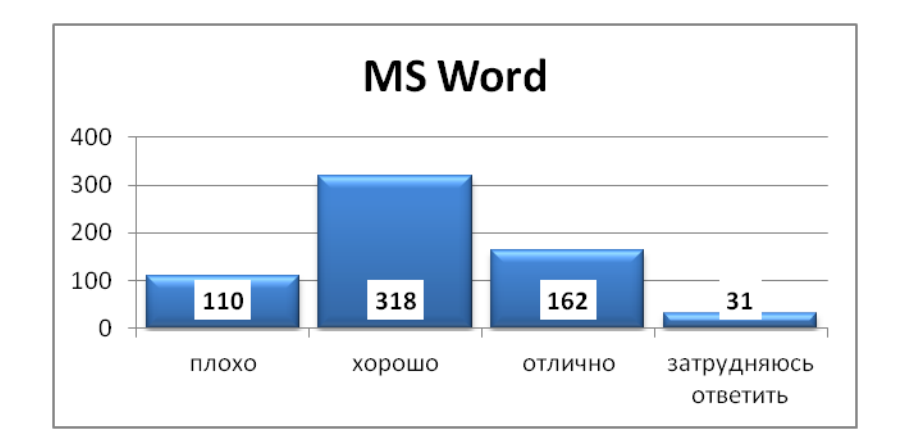

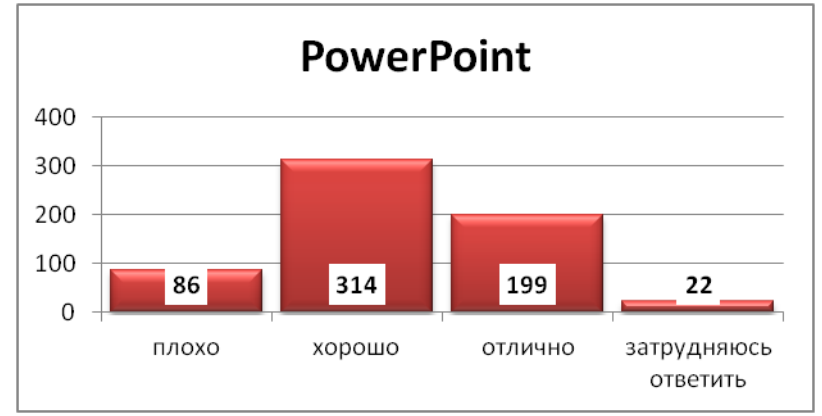

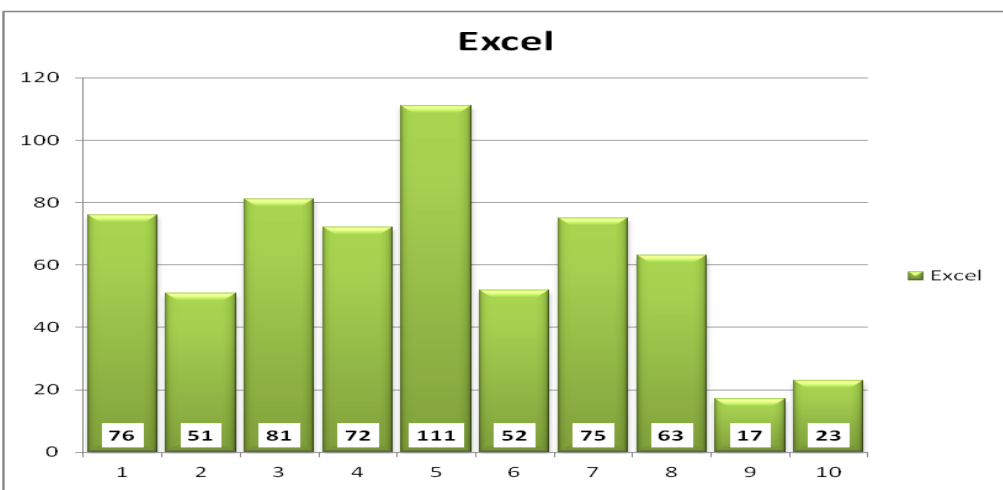

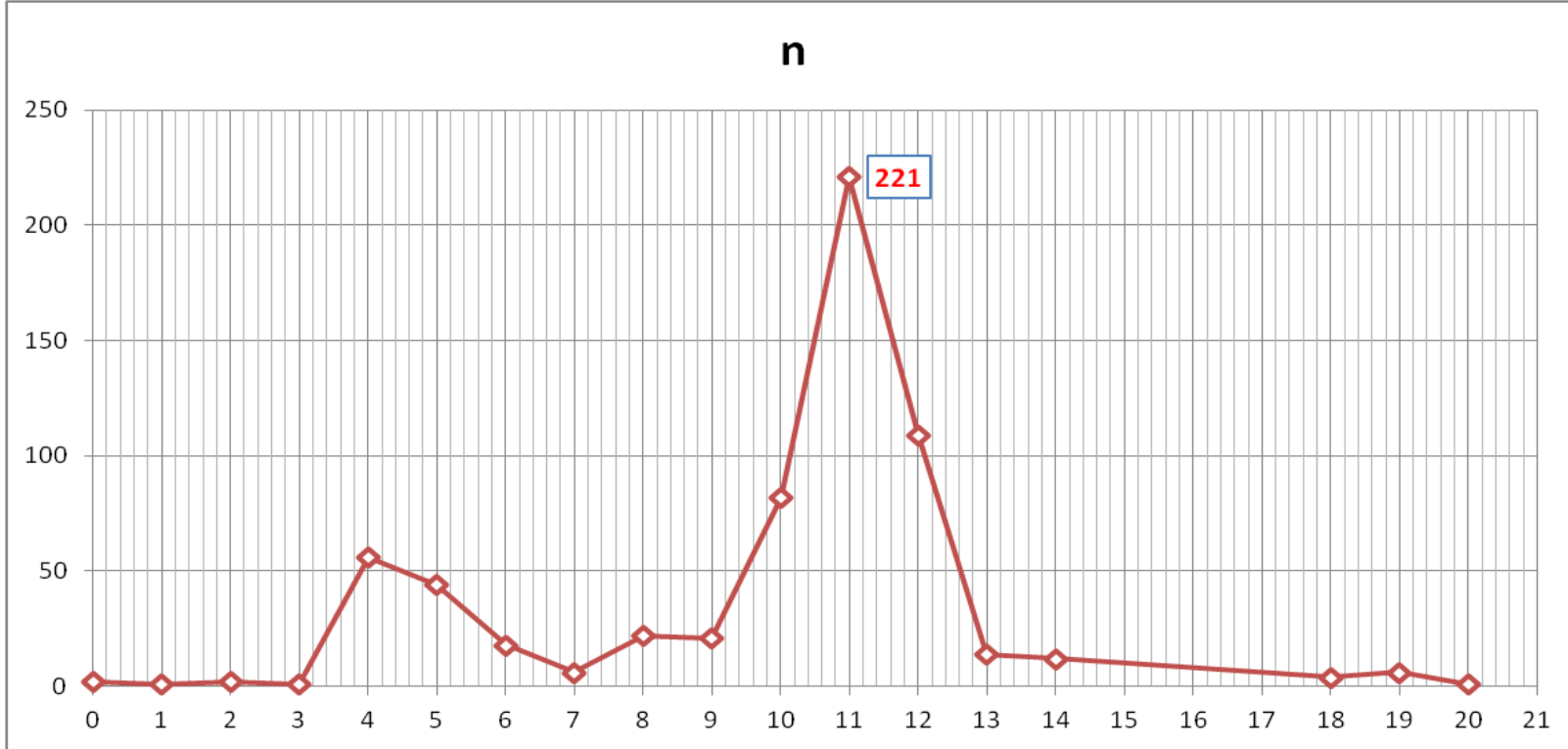